## MICROSOFT POWERPOINT Q/A BASED COMPUTER MCQ PRACTICE QUESTIONS AND ANSWERS PDF WITH EXPLANATION

For All Competitive SSC, Bank, IBPS, UPSC, Railway, IT & Other Govt. Exams

Created By [Careericons](https://careericons.com/) Team

Q1. In Microsoft PowerPoint you can embed a organization chart in a slide by

a) Clicking the object command on the edit menu

b) Clicking the insert new slide button on the standard toolbar, then double clicking the organization chart auto layout

c) Clicking the ms organization chart button on the formatting toolbar

d) Clicking the ms organization chart button on the standard toolbar

Q2. You can embed a organization chart in a slide by

a) Clicking the object command on the edit menu

cking the ms organization chart button on the standard toolbar<br>
(ou can embed a organization chart in a slide by<br>
cking the object command on the edit menu<br>
cking the insert new slide button on the standard toolbar, then d b) Clicking the insert new slide button on the standard toolbar, then double clicking the organization chart auto layout

- c) Clicking the ms organization chart button on the formatting toolbar
- d) Clicking the ms organization chart button on the standard toolbar
- e) None of these

Q3. In Microsoft PowerPoint view that displays only text (title and bullets) is

- a) Slide show
- b) Slide sorter view
- c) Notes page view
- d) Outline view

Q4. In Microsoft PowerPoint the following features should you use when typing in he notes text box

- a) Slide shows
- b) Insert
- c) Slide master
- d) Zoom

5000+ FREE COMPUTER MCQ QUESTION BANK FOR ALL SSC, UPSC, BANK, RAILWAY EXAMS [Free Practice MCQs »](https://careericons.com/computer-mcq/) | [Download More PDF »](https://careericons.com/computer-mcq/) | [Free Online Quiz »](https://careericons.com/free-online-test/computer-mcq/)

- Q5. What are the three options available in Insert » Picture menu?
- a) Clipart, Pictures, Shapes
- b) Clipart, From File, Shapes
- c) Clipart, From Files, Auto Shapes
- d) Clipart, Pictures, Auto Shapes
- e) None of these

part, Pictures, Shapes<br>part, From File, Shapes<br>part, From Files, Auto Shapes<br>me of these<br>mormal view, how can you quickly change to handout master view<br>is the entilie tab and select handout master view<br>sess the shift key a Q6. In normal view, how can you quickly change to handout master view?

- a) Click the outline tab and select handout master view
- b) Press the shift key and click the handout master view button
- c) On the view menu, click slide sorter, and click handouts.
- d) All of above
- Q7. Which of the following displays when an image is selected?
- a) Add clip art only if it relates to your topic
- b) Be sure to place at least one clipart image per slide
- c) Resize the image so it takes up as much space as your text
- d) A and b
- e) None of these

**Q8.** Want a PowerPoint photo album slide show to play continuously?

- a) Use random slide transitions
- b) Launch an online broadcast
- c) Loop continuously
- d) All of the above
- e) None of these

**Q9.** Which of the following is/are true about rulers and guides?

- a) Rulers and guides can be turned on or off
- b) Rulers and guides print on the slide
- c) Rulers and guides help place objects on the slide
- d) A and C
- e) None of these

lers and guides print on the slide<br>lers and guides help place objects on the slide<br>and C<br>me of these<br>the of these<br>and the slide background shows though?<br>e #D style 4 button on the drawing toolbar<br>e the Set Transparent Colo **Q10.** In Microsoft PowerPoint how do you add degrees of transparency to shapes such as arrows, so that the slide background shows though?

a) Use #D style 4 button on the drawing toolbar

- b) Use the Set Transparent Color button on the Picture toolbar
- c) Use the Transparency slider in the Format AutoShapes dialog box
- d) All of above

**Q11.** Which of the following are types of sound files?

- a) LOG files
- b) DAT files
- c) WAV files
- d) DRV files
- e) None of these
- Q12. A cell is defined as
- a) The intersection of a column and a row
- b) An input box
- c) A rectangular marker
- d) All of the above
- e) None of these

1000+ FREE MICROSOFT POWERPOINT Q/A BASED QUESTIONS AND ANSWERS FOR ALL COMPETITIVE EXAMS [Free Practice MCQs »](https://careericons.com/computer-mcq/ms-powerpoint/115/) | [Download More PDF »](https://careericons.com/computer-mcq/ms-powerpoint/115/) | [Free Online Quiz »](https://careericons.com/free-online-test/computer-mcq/)

- Q13. In Microsoft PowerPoint the following best describes serifs
- a) Serifs on characters help to differentiate between similar looking letters
- b) Serifs fonts are best for viewing test at a distance
- c) Serifs are fine cross strokes that appear at the bottom and top of a letter
- d) Serif font are very simple in appearance

In Microsoft PowerPoint the following best describes serifs<br>tifs on characters help to differentiate between similar looking letters<br>tifs fonts are best for viewing test at a distance<br>tifs are fine cross strokes that appea Q14. Which of the following are actions you can assign to an action button or slide object?

- a) Run a macro
- b) Play a sound
- c) Hyper link
- d) All of above
- e) None of these
- Q15. to exit the PowerPoint
- a) click the application minimize button
- b) click the document close button
- c) double click the applications control menu icon
- d) double click the document control menu icon
- e) None of these

[Read More ms powerpoint Question and Answes »](https://careericons.com/computer-mcq/ms-powerpoint/set-7-question-answer/420-1/)

Answers to the above questions :

Q1. Answer: (b)

Q2. Answer: (b)

Q3. Answer: (d)

Answ[e](https://careericons.com/computer-mcq/software-engineering/98/)r: (d)<br>
Answ[er](https://careericons.com/computer-mcq/input-and-output-devices/94/): (d)<br>
Answer: (d)<br>
HERE PORT COMPUTER MCQ TOPIC WISE MCQ QUESTION BANK WITH SOLVED A<br>
FREE PDF<br>
FUNDAMENTAL & CONCEPTS OF COMPUTER<br>
COMPUTER ACRONYMS & ABBREVIATION<br>
BASICS OF HARDWARE & S<br>
SOFTWARE ENG 5000+ COMPUTER MCQ TOPIC WISE MCQ QUESTION BANK WITH SOLVED ANSWERS & FREE PDF FUNDAMENTAL & CONCEPTS OF COMPUTER [COMPUTER SECURITY](https://careericons.com/computer-mcq/computer-security/88/) [COMPUTER ACRONYMS & ABBREVIATION](https://careericons.com/computer-mcq/computer-acronyms-abbreviation/90/) [BASICS OF HARDWARE & SOFTWARE](https://careericons.com/computer-mcq/basic-hardware-software/93/) INPUT & OUTPUT DEVICES OPERATING SYSTEM [SOFTWARE CONCEPTS](https://careericons.com/computer-mcq/software-concepts/97/) SOFTWARE ENGINEERING [DATA STRUCTURES & ALGORITHMS](https://careericons.com/computer-mcq/data-structures-and-algorithms/99/) [COMPUTER NETWORKS](https://careericons.com/computer-mcq/computer-networks/100/) PARALLEL COMPUTING [WINDOW PROGRAMMING](https://careericons.com/computer-mcq/window-programming/102/) INTERNET AWARENESS [MICROSOFT WINDOWS OPERATING SYSTEM](https://careericons.com/computer-mcq/ms-windows-os/110/) MICROSOFT WINDOWS KEYBOARD SHORTCUTS [MICROSOFT OFFICE QUIZ](https://careericons.com/computer-mcq/ms-office/112/) [MICROSOFT WORD MCQ](https://careericons.com/computer-mcq/ms-word/113/) [MICROSOFT EXCEL Q/A](https://careericons.com/computer-mcq/ms-excel/114/) [MICROSOFT POWERPOINT Q/A](https://careericons.com/computer-mcq/ms-powerpoint/115/) [MICROSOFT ACCESS MCQ](https://careericons.com/computer-mcq/ms-access/116/) [COMPUTER MEMORY MCQ](https://careericons.com/computer-mcq/memory/118/) [DATA BASE MANAGEMENT SYSTEM \(DBMS\)](https://careericons.com/computer-mcq/dbms/119/) [DATA MINING AND DATA WARE HOUSE](https://careericons.com/computer-mcq/data-mining-and-ware-house/120/) [ELECTRONICS DATA PROCESSING](https://careericons.com/computer-mcq/electronics-data-processing/121/)

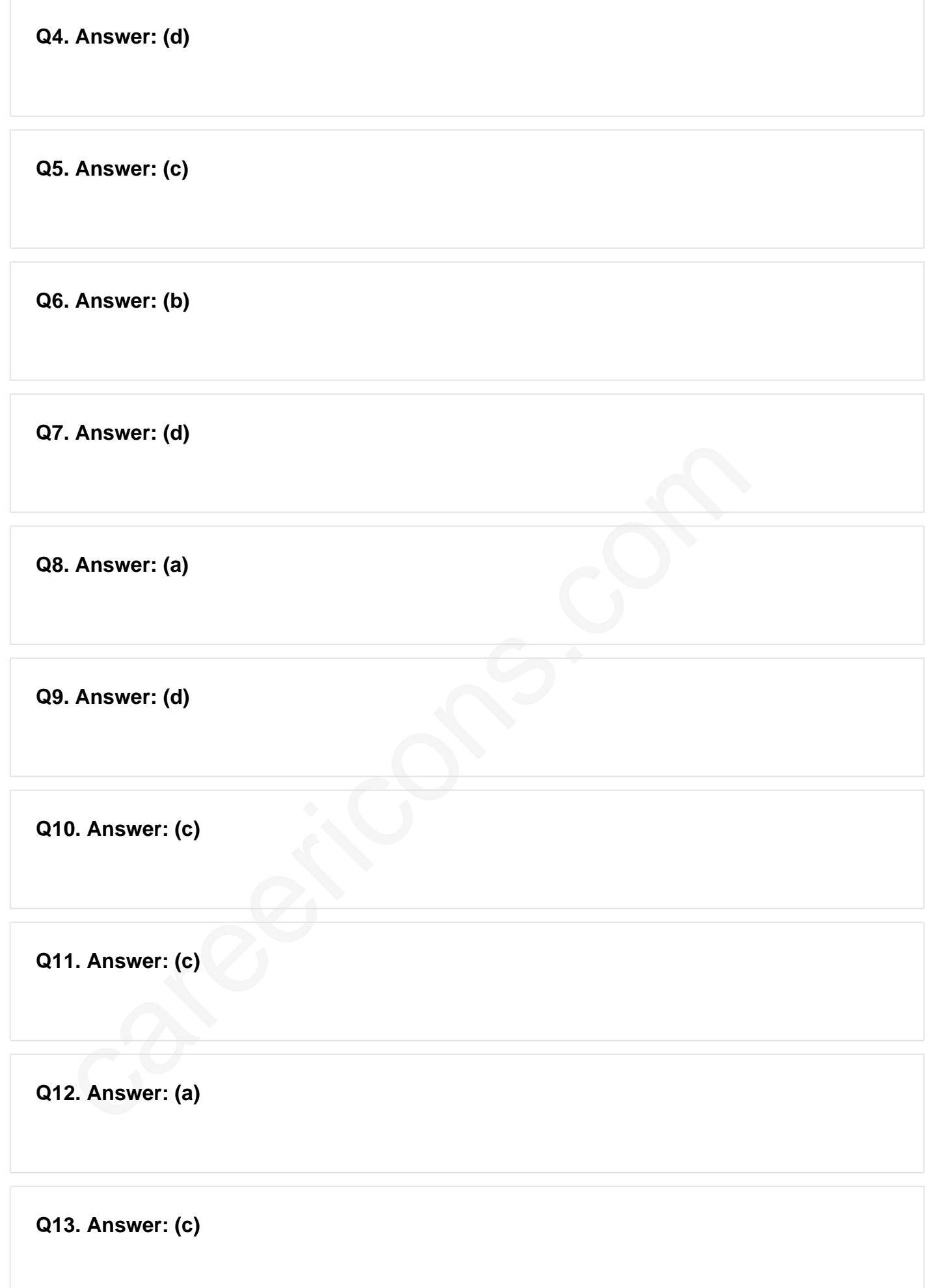

**Q14. Answer: (d)**

**Q15. Answer: (c)**

On our site **Careerions.com**, You can find all the content you need to prepare for any kind of exam like. **Verbal Reasoning, Non-Verbal Reasoning, Aptitude, English, Computer, History, Polity, Economy, Geography, General Science, General Awareness** & So on. Make use of our expertcurated content to get an edge over your competition and prepare for your exams effectively.

perfect for competitive exam preparation, as well as for brushing up on basic &<br>nowledge. The questions are updated regularly to keep up with the changing s<br>competitive exam preparation, as well as for brushing up on basic Practice with our **Free Practice MCQs, Mock Tests Series, Online Quiz** and get an idea of the real exam environment. Keep track of your progress with our detailed performance reports. They are perfect for competitive exam preparation, as well as for brushing up on basic & fundamental knowledge. The questions are updated regularly to keep up with the changing syllabuses.